# **bet z br Em quais sites de jogos de azar você pode comprar bônus?**

**Autor: symphonyinn.com Palavras-chave: bet z br**

## **bet z br**

As pessoas à procura de entretenimento e possibilidade de ganhar dinheiro costumam recorrer às casas de apostas online. Uma delas é a Betsbola, que oferece uma variedade de opções para apostas no mundo do esporte e dos jogos de azar.

### **O que é Betsbola?**

Betsbola é uma casa de apostas online que permite aos seus usuários realizar apostas esportivas e jogos de cassino, desde qualquer lugar e em bet z br todo o mundo, principalmente no Brasil.

#### **Baixar e aproveitar a versão móvel da Betsbola**

Uma opção que está cada vez mais presente é a de realizar apostas através do celular, o que confere mais flexibilidade e commodidade. Betsbola oferece uma versão móvel para Android e iOS, que pode ser baixada através do site da empresa.

O processo é simples e rápido e permite às pessoas realizar suas apostas em bet z br qualquer lugar e em bet z br todo o mundo.

#### **Como realizar sua bet z br aposta no Betsbola?**

Realizar uma aposta no Betsbola é simples e rápido. Uma vez no site ou na aplicação, é necessário selecionar o evento desejado, informar a quantia desejada e confirmar a aposta.

Existem diferentes tipos de apostas, como simples, combinadas e de sistema, adaptadas aos gostos e necessidades de cada jogador.

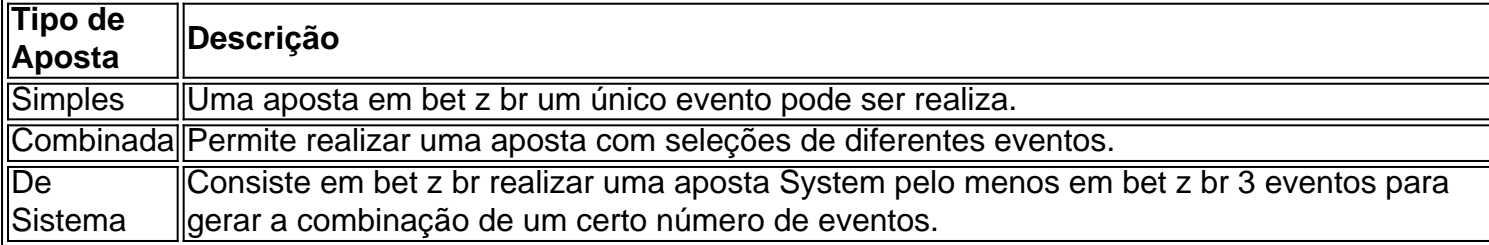

#### **O que é um bônus exclusivo de Betsbola?**

Uma das grandes vantagens da Betsbola é a possibilidade de oferecer bônus exclusivos para seus usuários. São ofertas promocionais que vão desde a aumentar a quantidade de dinheiro a ser paga até oferecer aos usuários rodadas grátis em bet z br jogos de cassino.

#### **Conclusão**

Betsbola oferece uma vasta gama de opções de entretenimento para seus usuários. A possibilidade de realizar apostas esportivas de forma fácil e rápida é algo que conquista cada vez mais adeptos. Además, la disponibilidad de una versión móvil y una gran variedad de bonos para sus jugadores la convierten en una opción cada vez más popular.

# **Partilha de casos**

Bem-vindo ao meu canal, onde compartilho minhas experiências e insights sobre vários tópicos. Hoje vou discutir o popular site de apostas Bet365 para baixar a aplicação em bet z br dispositivos Android ou iOS

Primeiro, vamos falar sobre os benefícios de usar o Bet365. Uma das características que mais se destacam deste site é a sua bet z br interface amigável para usuários e facilita aos jogadores em bet z br todos níveis da experiência navegarem por ele ou encontrarem aquilo com quem estão procurando; além disso oferece uma ampla gama dos esportes do mundo todo nos quais apostar – incluindo futebol americano (futebol), basquete/tesnis) etc...

Agora, vamos entrar nos passos para baixar o aplicativo Bet365 no seu dispositivo Android ou iOS.

Passo 1: Vá para o site da Bet365 no seu dispositivo móvel.

Passo 2: Toque no botão "Download App".

Passo 3: Escolha o tipo de dispositivo (Android ou iOS) e clique no botão "Download".

Passo 4: Aguarde o aplicativo baixar e instalar no seu dispositivo.

Passo 5: Abra o aplicativo e entre com sua bet z br conta Bet365.

Agora você pode começar a aproveitar o conforto de apostar em bet z br seus esportes e mercados favoritos no seu próprio lar ou quando estiver viajando.

Em resumo, o Bet365 é uma escolha fantástica para quem procura por um plataforma de apostas confiável e fácil. Com sua bet z br interface amigável ao usuário com ampla variedade em bet z br esportes ou mercados a serem apostados não admira que eles sejam os sites mais populares do mundo no mercado mundial dapostas online

Não se esqueça de gostar e assinar para mais conteúdo sobre apostas online. Obrigado por assistir, eu te vejo no próximo vídeo!

# **Expanda pontos de conhecimento**

### **Como fazer o download e instalação do app da bet365 no Android?**

- 1. Abra o navegador de seu celular e acesse o site da bet365.
- 2. Desça a pagina ate encontrar a opção "Ver todos os apps da bet365".
- 3. Selecione a opção de apostas esportivas e inicie o download do arquivo APK.
- 4. Instale o aplicativo no seu celular.

### **Como se cadastrar na bet365 usando o celular?**

- 1. Entre no site da bet365 através do seu navegador mobile ou pelo aplicativo.
- 2. Clique em bet z br "Registre-se".
- 3. Preencha o formulário de cadastro "Abrir Conta".
- 4. Leia os Termos e Condições e todas as demais regras da operadora.

### **Brincadeira: Bet's**

A brincadeira "Bet's" é jogada por quatro jogadores divididos em bet z br duas duplas. Eles colocam as garrafas a 10 passos de distância uma da outra e decidem quais duplas ficarão com os tacos e quais ficarão com a bola. As crianças que estiverem com a bola devem atirar para tentar acertar as garrafas.

# **comentário do comentarista**

#### **Avaliação de Conteúdo**

#### **Resumo**

O artigo aborda os benefícios de usar a versão mobile da plataforma de apostas esportivas Betsbola. Ele destaca a conveniência, a facilidade de uso e os bônus exclusivos disponíveis para os usuários móveis.

#### **Comentário**

#### **Pontos Fortes:**

- O artigo fornece uma visão geral abrangente dos recursos da versão móvel do Betsbola.
- Ele explica claramente os diferentes tipos de apostas disponíveis e o processo de realização de uma aposta.
- A tabela fornecida oferece uma comparação útil dos tipos de apostas.

#### **Áreas de Melhoria:**

- Embora o artigo mencione a disponibilidade de bônus, ele poderia fornecer mais informações sobre os termos e condições específicos desses bônus.
- Mais detalhes sobre a interface do aplicativo móvel e sua bet z br compatibilidade com diferentes dispositivos seriam úteis para os leitores.
- O artigo poderia incluir testemunhos ou exemplos específicos de como os usuários se beneficiaram da versão móvel do Betsbola.

#### **Conclusão**

O artigo oferece uma introdução útil à versão móvel do Betsbola e seus benefícios. Com algumas melhorias adicionais, ele poderia se tornar um recurso ainda mais valioso para os usuários que buscam informações sobre apostas esportivas móveis.

#### **Informações do documento:**

Autor: symphonyinn.com Assunto: bet z br Palavras-chave: **bet z br** Data de lançamento de: 2024-07-19 16:27

#### **Referências Bibliográficas:**

- 1. [jackpot 777](/app/jackpot-777-2024-07-19-id-30021.pdf)
- 2. <u>[roleta na bet](/article/roleta-na-bet-2024-07-19-id-42373.pdf)</u>
- 3. <u>[bets esporte net](/app/bets-esporte-net-2024-07-19-id-12200.php)</u>
- 4. [american online casino](https://www.dimen.com.br/aid-br/american-online-casino-2024-07-19-id-2958.pdf)